## **Bilag 8. Oprettelse af SLS Klient adgang – webservice - Test.**

## **Udfyldes af Institutionen:**

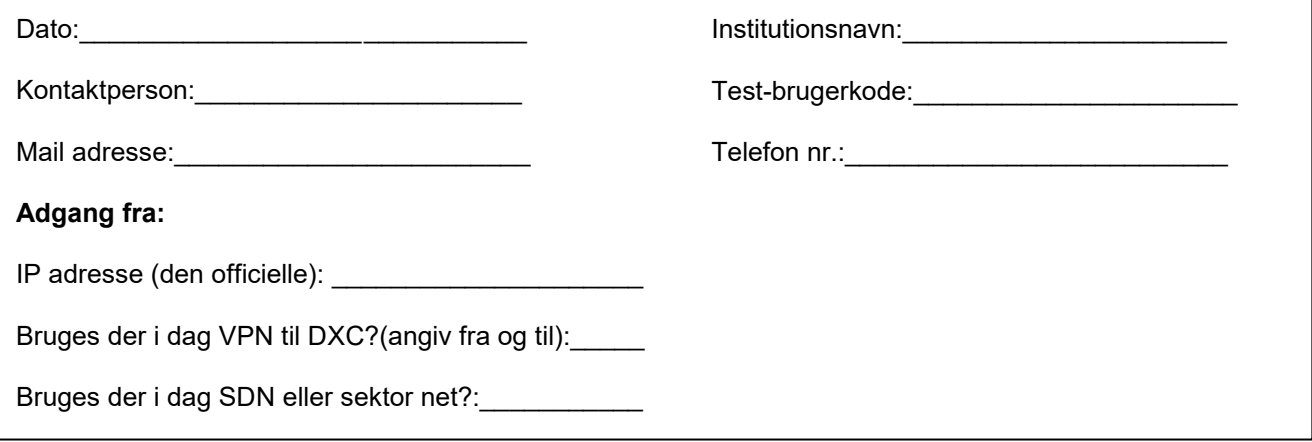

## **Varetages af DXC**

Servernavn: DCMCPJZ IP adresse:45.149.136.1 URL[:https://sls-service.sloen.dk](https://sls-service.sloen.dk/) Port:971

Blanketten skal fremsendes senest 3 uger før adgang forventes.

Blanketten fremsendes til Statens Administration via Serviceportalen: [https://serviceportal.statens-adm.dk](https://serviceportal.statens-adm.dk/) Kategori: Brugeradministration Formular: SLS/HR-Løn (BSL)

DXC udfører opgaven og svarer retur til: Den kontaktperson der har bestilt Server til server adgang, samt den BA der har oprettet testlæsebrugerkoden.

Statens Administration lukker efterfølgende sagen i Serviceportalen.

Ip-adresser og test-læsebrugerkoder der ikke har været brugt i 400 dage vil blive fjernet automatisk af sikkerhedsmæssige hensyn.